# **Staatsarchiv des Kantons Zug**

Autor(en): **Hoppe, Peter**

Objekttyp: **Article**

Zeitschrift: **Tugium : Jahrbuch des Staatsarchivs des Kantons Zug, des Amtes für Denkmalpflege und Archäologie, des Kantonalen Museums für Urgeschichte Zug und der Burg Zug**

Band (Jahr): **5 (1989)**

PDF erstellt am: **30.04.2024**

Persistenter Link: <https://doi.org/10.5169/seals-525911>

## **Nutzungsbedingungen**

Die ETH-Bibliothek ist Anbieterin der digitalisierten Zeitschriften. Sie besitzt keine Urheberrechte an den Inhalten der Zeitschriften. Die Rechte liegen in der Regel bei den Herausgebern. Die auf der Plattform e-periodica veröffentlichten Dokumente stehen für nicht-kommerzielle Zwecke in Lehre und Forschung sowie für die private Nutzung frei zur Verfügung. Einzelne Dateien oder Ausdrucke aus diesem Angebot können zusammen mit diesen Nutzungsbedingungen und den korrekten Herkunftsbezeichnungen weitergegeben werden.

Das Veröffentlichen von Bildern in Print- und Online-Publikationen ist nur mit vorheriger Genehmigung der Rechteinhaber erlaubt. Die systematische Speicherung von Teilen des elektronischen Angebots auf anderen Servern bedarf ebenfalls des schriftlichen Einverständnisses der Rechteinhaber.

## **Haftungsausschluss**

Alle Angaben erfolgen ohne Gewähr für Vollständigkeit oder Richtigkeit. Es wird keine Haftung übernommen für Schäden durch die Verwendung von Informationen aus diesem Online-Angebot oder durch das Fehlen von Informationen. Dies gilt auch für Inhalte Dritter, die über dieses Angebot zugänglich sind.

Ein Dienst der ETH-Bibliothek ETH Zürich, Rämistrasse 101, 8092 Zürich, Schweiz, www.library.ethz.ch

# **http://www.e-periodica.ch**

# STAATSARCHIV DES KANTONS ZUG

## ELEKTRONISCHE DATENVERARBEITUNG

Die Datenbanklösung für die Verzeichnung und Erschliessung der vorhandenen Archivbestände sowie der neuen Ablieferungen aus der Verwaltung einerseits und für die Herstellung von Protokollregistern anderseits ging im Mai 1988 in den produktiven Einsatz und hat sich seither bewährt. Die auf dem relationalen Modell beruhende Anwendung des Staatsarchivs stiess bei anderen Archiven und verwandten Institutionen auf grosses Interesse. Der Staatsarchivar stellte das Konzept an einem Seminar in Glattbrugg vor. Die Arbeitsgruppe jener Schweizerischen Archive, welche mit der Einführung und Anwendung von EDV befasst sind, kam nach Zug, um sich an Ort und Stelle direkt zu informieren, und das Gleiche taten auch Vertreter der Staatsarchive Luzern, Basel-Stadt und Solothurn. Für ein grosses Erschliessungsprojekt der Bürgergemeinde Zug kommt die EDV-Lösung des Staatsarchivs ebenfalls zur Anwendung.

Die Einführung von Textverarbeitung, Büroautomation und Bürokommunikation in der kantonalen Verwaltung (vorerst mit Schwergewicht auf der Stufe Staatskanzlei und Direktionssekretariate) hat das Staatsarchiv nicht nur in der Evaluations-, sondern auch in der Realisierungsphase stark beansprucht. Die Anwendung der EDV innerhalb der Verwaltung erfordert ein hohes Mass an Bewusstheit in bezug auf Ablageorganisation und Archivierung, wenn die Sicherstellung einer bleibenden dokumentarisehen Überlieferung gewährleistet sein soll. Das Staatsarchiv hat grundsätzlich entschieden, dass die Einführung von elektronischen Ablagen bzw. Archiven vorerst nicht in Frage kommt. Das heisst: Alle Dokumente müssen in Papierform ausgedruckt werden. Die Verwaltung der möglichst dossierorientierten Papierablagen soll ebenfalls mittels EDV erfolgen (Erstellen von Dossierverzeichnissen, Suchen eines bestimmten Dossiers); die Vorarbeiten zu diesem Konzept sind abgeschlossen. Gerade in diesem Zusammenhang, aber auch im Hinblick auf die Belegung des neuen Verwaltungsgebäudes ist die Nachfrage nach Beratung durch das Staatsarchiv, um die Aktenorganisation in den verschiedensten Bereichen der kantonalen Verwaltung zu verbessern, noch grösser geworden. Diese Nachfrage kann mit dem gegenwärtigen Personal, das mit Verzeichnungsarbeiten und der Bedienung einer ständig zunehmenden Zahl von Benützern besonders auch aus der Verwaltung mehr als nur ausgelastet ist, nicht genügend befriedigt werden.

## BERATUNG DER GEMEINDEN IN ARCHIVFRAGEN

Unter dem Gesichtspunkt «Förderung der Heimatverbundenheit» ist auf Initiative der Bürgergemeinde der Stadt Zug ein Projekt zustandegekommen, dem im Hinblick auf die weitere Erforschung der Stadt- und Kantonsgeschichte zentrale Bedeutung zukommt: Die fünfzig städtischen Rats- und Gemeindeprotokolle der Jahre 1471-1798, deren bisher kaum gehobener Informationsschatz nicht nur ein breites Spektrum des lokalen Geschehens in der Stadt Zug betrifft, sondern auch eine Quelle ersten Ranges für die geschichtliche Entwicklung des ganzen Kantons darstellt, sollen durch Inhaltsangaben und Register erstmals richtig erschlossen werden. Die Bearbeitung wird auf über zehn Jahre veranschlagt und steht unter der fachlichen Leitung von Staats- und Stadtarchivar. Als Arbeitsmittel wird EDV eingesetzt (Datenbanklösung des Staatsarchivs). Die Finanzierung des Unternehmens ist ein Gemeinschaftswerk von Kanton, Stadt, Bürgergemeinde und Korporation Zug.

Die beratende Begleitung der Ordnungs-, Erschliessungs- und Organisationsarbeiten in den Archiven des Ägeritals bzw. in der Registratur der Einwohnergemeinde Unterägeri (Bearbeiter: Renato Morosoli) sowie im Pfarrarchiv St. Michael in Zug (Bearbeiterin: Beatrice Sutter) wurde fortgesetzt. In gleicher Form konnte die Erschliessung des Korporationsarchivs Baar-Dorf an die Hand genommen werden (Bearbeiterin: Patricia Bouchard).

Ins Kapitel «Gute Beziehungen zu den Gemeinden» gehört auch der Lesekurs für alte deutsche Schrift, den der Staats- und der Stadtarchivar auf Wunsch des Personalverbandes der Zuger Gemeinden organisiert haben. Das Interesse war so gross (über vierzig Teilnehmer), dass der Kurs doppelt geführt werden musste.

#### ZUWACHS

Der Jahreszuwachs im Staatsarchiv belief sich auf rund 76 Laufmeter Archivalien, mit Schwerpunkten in den Bereichen Fremdenpolizei, Gebäudeversicherung, Pensionskasse, Polizeirichteramt und Völkswirtschaftsdirektion (Bewilligungen für Grundstückverkäufe). Im Staatsarchiv deponiert wurde das Archiv der Korporation Deinikon, dessen älteste Stücke ins frühe 16. Jahrhundert zurückreichen.

## MIKROFILM, RESTAURIERUNG

Die Sicherheitsverfilmung der Kaufregister und Servitutenbücher des Grundbuchamts wurde bis auf einen kleinen Rest abgeschlossen und ergab bisher über 300 Rollfilme im Format 35 mm. Die Abklärungen für ein möglichst benützerfreundliches System, um in der täglichen Büroarbeit Rückvergrösserungen von diesen Mikrofilmen herstellen zu können, sind im Gang. Unter den archiveigenen Beständen konzentrierte sich die Verfilmung auf die jüngeren, im Zeitpunkt der Aufnahme noch ungebundenen Kantons- und Regierungsratsprotokolle samt Beilagen. Fünf Ratsprotokolle des 17. Jahrhunderts wurden durch einen auswärtigen Fachmann restauriert und vor der Neubindung ebenfalls verfilmt.

## KOMMISSIONSARBEIT, FORSCHUNG

Das Staatsarchiv war in folgenden Kommissionen vertreten: Arbeits- bzw. Projektgruppe Textverarbeitung und Büroautomation in der kantonalen Verwaltung; Interkantonales Komitee für die Herausgäbe des Regionalbandes über die Bauernhäuser der Kantone Schwyz und Zug; Redaktionskommission des vom Historischen Verein der V Orte auf das Jahr 1991 herausgegebenen geschichtlichen Jubiläumswerks; Redaktionskommission Tugium.

Urspeter Schelbert hat seine bevölkerungsgeschichtliche Dissertation über die Schwyzer Pfarreien Wollerau und Freienbach im 18. Jahrhundert abgeschlossen und an der Universität Basel die Doktorpromotion bestanden.

## BLICKPUNKT: STAR-ZUG, DIE DATENBANK DES STAATSARCHIVS ZUG

## AUSGANGSLAGE

Archive befassen sich seit jeher mit der Organisation und Verwaltung von Informationen. Die elektronische Datenverarbeitung als Teilgebiet des modernen Wissenschaftszweiges Informatik hat genau das Gleiche zu ihrem Gegenstand. Diese Gemeinsamkeit bildete den Ausgangspunkt für die Bemühungen des Staatsarchivs Zug, ein Konzept für den Einsatz der elektronischen Datenverarbeitung im Archiv zu entwickeln. Das erklärte Ziel bestand darin, die Möglichkeiten der modernen Informatik für die tägliche Archivarbeit zu nutzen.

Vorerst ist darauf hinzuweisen, dass im Bereich Archiv im wesentlichen zwei Einsatzmöglichkeiten der elektronischen Datenverarbeitung zu unterscheiden sind,

1. Die elektronische Datenverarbeitung wird für die Erarbeitung der sogenannten Findmittel und für die gezielte Suche nach bestimmten Informationen eingesetzt. Sie erleichtert also das Erstellen von Verzeichnissen, Karteien und Registern und erlaubt zielgerichtete und vor allem schnellere Abfragen. Die Informationen selbst werden auf den bisherigen Informationsträgern (im wesentlichen Papier und Pergament) belassen und in der überlieferten Form als Aktenbündel, Urkunden, Protokolle usw. archiviert.

2. Die elektronische Datenverarbeitung wird für den Aufbau eines elektronischen Archivs eingesetzt - heute ein oft missbrauchtes und falsch verstandenes Schlagwort. Unter dem Begriff elektronisches Archiv versteht man die integrale Übertragung der Information auf einen elektronischen Datenträger, sei es als digitale Bildinformation oder als codierter Text, so dass im besten Fall auf die Archivierung der beispielsweise papierenen Originaldokumente verzichtet werden könnte. Der Verwirklichung des elektronischen Archivs sind jedoch trotz der enormen Fortschritte der letzten Jahre immer noch enge Kapazitäts- und vor allem Qualitätsgrenzen gesetzt. Der Vollständigkeit halber sei daraufhingewiesen, dass natürlich auch ein elektronisches Archiv durch die unter Punkt <sup>1</sup> erwähnten Findmittel verzeichnet und erschlossen und damit für eine effiziente Informationssuche aufbereitet werden muss.

Das Staatsarchiv hat sich grundsätzlich dafür entschieden, mit dem Aufbau eines elektronischen Archivs vorderhand noch zuzuwarten. Das heisst: Wir bleiben bis auf weiteres beim herkömmlichen Papierarchiv; auch elektronisch gespeicherte Information muss für die Archivierung im Prinzip auf Papier ausgedruckt werden. Dieser Grundsatzentscheid gilt für die gesamte kantonale Verwaltung.

Umgekehrt will das Staatsarchiv die Vorzüge der elektronischen Datenverarbeitung vor allem dort einsetzen, wo sie einen deutlichen Rationalisierungseffekt bewirken (Informationssuche!) oder gar erlauben, Aufgaben an die Hand zu nehmen, die sich mit bisherigen Mitteln nur mit grösstem Aufwand oder überhaupt nicht bewältigen liessen man denke zum Beispiel an die Erstellung eines herkömmlichen Registers auf Karteikärtchen.

## PROJEKTVERLAUF

Seit 1979 gilt für alle Aktenablieferungen an das Staatsarchiv nicht mehr das Pertinenzprinzip, bei dem die abgelieferten Akten auseinandergerissen und auf eine feingliedrige, für alle Verwaltungsbereiche gültige Sachsystematik verteilt werden, sondern das Provenienzprinzip: Die einzelne Ablieferung einer Amtsstelle wird als in sich abgeschlossene Einheit behandelt und verzeichnet; die thematisehen Zusammenhänge mit anderen Beständen werden im Verzeichnis mittels Querverweisen aufgezeigt.

Bezogen auf den Einsatz der elektronischen Datenverarbeitung hiess das: Wir brauchten eine Lösung, die uns einerseits für jeden einzelnen Bestand die Verzeichnungsarbeit erleichterte und andererseits erlaubte, die Vielzahl von zum Teil sehr kleinen Einzelverzeichnissen auf eine zweckmässige Weise thematisch miteinander zu verknüpfen, so dass die Suche nach Informationen zu einem bestimmten Sachbereich Verzeichnis- bzw. bestandübergreifend möglich wird. Gefordert war also das Konzept einer Archivdatenbank, in der als Fernziel nicht nur die bis ins 14. Jahrhundert zurückreichenden bisherigen Urkunden-, Akten- und Buchbestände, sondern auch die jährlich aus der Verwaltung oder von privater Seite abgelieferten Neueingänge in der Art eines ständig wachsenden Gesamtverzeichnisses mit einem jederzeit aktualisierten Gesamtregister für die Informationssuche aufbereitet sein sollten.

Schon in der ersten Abklärungsphase wurde deutlich, dass für dieses Anforderungsprofil, bei dem sich Auswahl und Kombination von Daten spontan verändern können, nicht ein hierarchisches, sondern nur ein relationales Datenbankmodell in Frage kommen konnte. Das Merkmal dieses Modells besteht in seinem tabellarischen Aufbau: Anders als beim hierarchischen Modell mit seiner weitverzweigten Baumstruktur ist die relationale Datenbank absichtlich so strukturlos wie möglich konzipiert, eben in Form von Tabellen, die man sich auch als besonders einfache, flache Hierarchien vorstellen kann. Der Benutzer soll ja die Möglichkeit haben, über die jeweilige Zusammensetzung von Daten und über deren Struktur selbst zu bestimmen; dementsprechend legt das relationale Modell den Schwerpunkt nicht auf komplexe, vorbestimmte Datenstrukturen, sondern auf die Verbindungsmöglichkeiten zwischen den Tabellen, um die Daten möglichst frei zu kombinieren. Das relationale Modell zeichnet sich auch durch gute Mehrplatz-Verträglichkeit aus: Der gleichzeitige Zugriff auf alle Elemente der Datenbank sowohl in der Funktion Datenerfassung wie auch in den Funktionen Mutation und Abfrage ist für mehrere Personen ohne Einschränkung gewährleistet. Gerade unter dem Aspekt der Datensicherheit (Datenintegrität) und des Datenschutzes (Zugriffsberechtigung) hatte sich das Staatsarchiv schon früh für eine dezentrale Lösung mit einem HOST-unabhängigen, mehrplatzfähigen Minicomputer entschieden, nicht aber für eine Lösung mit Personalcomputern, seien sie nun vernetzt oder nicht.

Im Frühjahr 1986 waren die Vorstudien nicht zuletzt dank intensivem Erfahrungsaustausch mit anderen Anwenderarchiven, die uns bereitwillig Einblick in ihre Lösungen gewährten, so weit fortgeschritten, dass Finanzdirektion und Staatskanzlei dem «Antrag betreffend Einsatz der Elektronischen Datenverarbeitung im Staatsarchiv» zustimmten und dem Archiv den Auftrag erteilten, ein detailliertes Pflichtenheft zu erstellen. Das Staatsarchiv beschränkte das Projekt von Anfang an auf die zentralen Archivarbeiten, das heisst auf die Übernahme, Erschliessung und Verzeichnung von Archivbeständen und Protokollen; auf die Integration weiterer Aufgaben (Bestellwesen, Ausleihkontrolle, Bibliotheksverwaltung usw.) wurde bewusst verzichtet. Die Arbeit am Pflichtenheft hatte das selbstbewusste Ziel, die für den Einsatz der elektronischen Datenverarbeitung vorgesehenen Archivarbeiten zu analysieren, ihre Datenstruktur und die gegenseitigen Abhängigkeiten so genau wie möglich zu beschreiben, die detaillierten Anforderungen an die EDV-Lösung aus der Sicht des Anwenders zu formulieren und zugleich die Grunddaten für die Lösungsentwicklung bereitzustellen (Aufbau der Schlüsselfelder, Feldlängen, Formate, Indexierung usw.). Der ausführliche Beschrieb, der auch einen technischen Anforderungskatalog enthielt, lag am 1, Oktober <sup>1986</sup> vor und wurde in der Folge von den vorgesetzten Behörden bzw. von der kantonalen Zentralstelle für Datenverarbeitung gutgeheissen.

In Anbetracht des sehr knapp bemessenen Finanzrahmens - budgetiert waren wenig über <sup>100000</sup> Franken - gestaltete sich die Suche nach einem geeigneten Anbieter recht schwierig. Verhandlungen mit der Firma Wang (Schweiz) AG, die diesen Auftrag als Pilotprojekt verstand, führten zum erfolgreichen Abschluss. Im April 1987 wurde der Generalunternehmervertrag, der die Lieferung von Hard- und Software gemäss Pflichtenheft umfasste, zwischen der Finanzdirektion des Kantons Zug und der Firma Wang (Schweiz) AG unterzeichnet. Mit der Programmentwicklung betraute

die Firma Wang ihren Mitarbeiter Peter Bosshard, der im Verlauf des Projektes eine eigene Firma, die CM Informatik AG in Rümlang, gründete, die Lösung Staatsarchiv aber im Auftrag der Firma Wang zu Ende führen konnte. Für die Programmierung wurde das Wang-eigene Entwicklungswerkzeug PACE, eine Programmiersprache der 4. Generation, der ein relationales Datenbankmodell zugrundeliegt, verwendet. PACE erlaubte auch die Gestaltung einer einfachen, aber konsequent durchgeführten Benutzeroberfläche.

Ende Dezember 1987 wurde eine erste Vorversion des Programmes STAR-Zug abgeliefert und installiert. Nach einer intensiven Testphase fiel am 1. Mai 1988 quasi der Startschuss für den produktiven Einsatz, Im Januar 1989 konnte die Programmentwicklung und -bereinigung, die vor allem in funktionaler Hinsicht noch einige Verbesserungen brachte, im wesentlichen abgeschlossen werden. Für die zukünftige Programmwartung wird eine aussenstehende Firma damit beauftragt, die Ent-

#### Abb. <sup>1</sup>

Schema der Dossierdatei: Die Haupttabellen Abteilung, Bestand und Dossier stehen zueinander in linearer Beziehung. Die Bestandtabelle ist mit der verwalteten, also definierten Standorttabelle verbunden, während der Dossiertabelle die verwaltete Tabelle Registraturbegriffe und die frei und ohne Einschränkung wachsenden Tabellen Orte, Personen und Sachbegriffe zugeordnet sind.

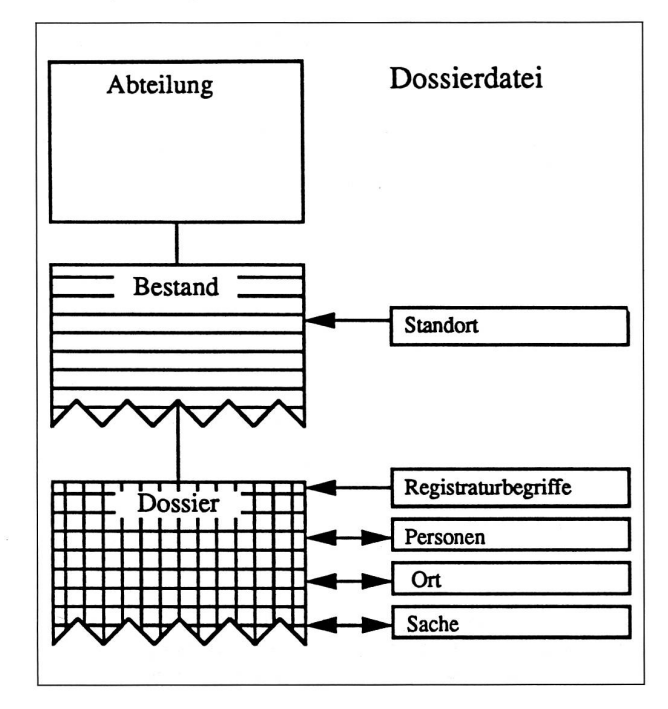

wicklung im Software-Bereich von Wang (PACE und Betriebssystem) zu beobachten und das Staatsarchiv auf mögliche Verbesserungen hinzuweisen.

Hardware-seitig steht heute als Zentraleinheit ein Minicomputer Wang VS6E mit zwei Megabyte Arbeitsspeicher im Einsatz; daran angeschlossen sind drei Bildschirme, ein Laser- und ein Matrixdrucker. Für die Datensicherung wird eine Kassettenbandstation verwendet.

### DAS ARCHIVPROGRAMM STAR-ZUG

Das Archivprogramm STAR-Zug, eine Datenbank-Lösung, besteht aus zwei von einander unabhängigen Teilen, nämlich der Dossierdatei und der Regestdatei. Die Dossierdatei dient der Erfassung und Erschliessung der Archivbestände auf der Stufe Dossier (Dossier Akten, Korrespondenzen usw., die zu ein und demselben Fall oder Amtsgeschäft gehören), während die Regestdatei für die Erschliessung von Büchern und Protokollen auf der Stufe des einzelnen Protokolleintrags vorgesehen ist. Beide Datenbanken sind in ihrer inneren Struktur wie auch im äusseren Erscheinungsbild gleich aufgebaut (Abb. <sup>1</sup> und 5). Dies verdeutlicht auch der erste Menuschirm, der die verfügbaren Hauptfunktionen auflistet, nämlich Bearbeiten (Datenerfassung und -mutation), Abfragen (themenorientierte Suche am Bildschirm) und Auswerten (Drucken von Verzeichnissen).

- 1) Dossierdatei bearbeiten
- 2) Dossierdatei abfragen
- 3) Dossierdatei auswerten
- 5) Regestdatei bearbeiten
- 6) Regestdatei abfragen
- 7) Regestdatei auswerten

Um die Benützung der Datenbank möglichst zu erleichtern, wurde besonders darauf geachtet, die Anwenderoberfläche mit einer übersichtlichen, konsequenten Benutzerführung auszustatten. Jeder der über <sup>160</sup> verschiedenen Schirme ist dreigeteilt. Der Kopfteil oder Titel besteht aus zwei Zeilen. Die erste, die eigentliche Kopf- oder Titelzeile, zeigt an, in welchem Programmteil man sich gerade befindet und welche Funktion dieser Schirm hat (Beispiel: «Dossier bearbeiten: Ändern Dossier«), Auf der zweiten Zeile erscheinen allfällige Fehlermeldungen. Die Fusszeilen anderseits listen alle von diesem bestimmten Schirm aus verfügbaren Befehle bzw. weiterführenden Arbeitsschritte auf. Sie können mit den angegebenen Funktionstasten «Enter»

Abb. 2 Dossierdatei: Bestandesaufnähme.

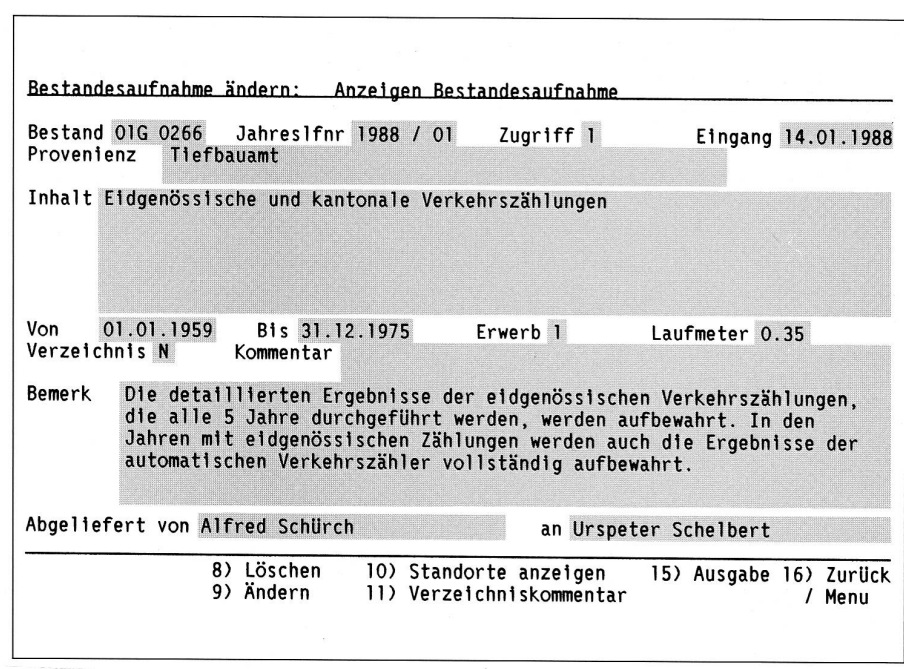

sowie «1» bis «32» aktiviert werden - das Eintippen von Befehlswörtern ist also nicht nötig. Der Hauptoder Mittelteil schliesslich enthält die Maske für die Datenerfassung bzw. -anzeige.

#### Die Dossierdatei

Die Dossierdatei erfasst die Gesamtheit aller Archivverzeichnisse des Staatsarchivs Zug, soweit sie mit STAR-Zug erstellt worden sind (vgl, Abb. 1: Erfassungsschema). Langfristig geht die Zielsetzung dahin, alle Archivbestände mit diesem Instrument zu erschliessen. Der Umfang der Dossierdatei wird also über die Jahre und Jahrzehnte hinweg ständig zunehmen und parallel dazu auch die Bedeutung dieser Datenbank als Findmittel. Erste Priorität für die Erfassung mittels STAR-Zug haben alle Neueingänge, wogegen die Übertragung bereits bestehender Verzeichnisse von untergeordneter Dringlichkeit ist.

Zur Zeit enthält das Staatsarchiv <sup>14</sup> definierte Abteilungen, die durch einen Grossbuchstaben bezeichnet sind (Beispiel:  $A = Akten$ und Urkunden bis 1798;  $P = \dot{U}$ bernahmen von Privaten usw.). Jeder Archivbestand, etwa ein deponiertes Privatarchiv oder eine Ablieferung aus der Verwaltung, wird der entsprechenden Abteilung zugewiesen. Innerhalb der Abteilung werden die Bestände fortlaufend numeriert. Die Bestandesbezeichnung besteht also aus einem Buchstaben und einer Zahl (Beispiel: P 37). Der Bestand selbst wird durch eine Bestandesaufnahme kurz beschrieben und charakterisiert, Für die Verzeichnung wird er in einzelne Dossiers unterteilt, wobei ein Dossier inhaltlich und zeitlieh zusammengehörende Aktenstücke umfasst; ein Dossier ist deshalb häufig identisch mit einem Amtsgeschäft oder Fall. Für das Archivverzeichnis wird der Inhalt des Dossiers beschrieben. Die Dossierbeschriebe ihrerseits werden durch vier mögliche Register erschlossen (Registraturbegriffe, Personen, Orte und Sachbegriffe). Zum vornherein definiert und dementsprechend auch verwaltet sind die Registraturbegriffe, Sie haben zum Ziel, die möglichen Themenbereiche, zu denen Dossiers bestehen oder noch entstehen könnten, begrifflich abzudecken, wobei diese Begriffe nicht hierarchisch aufeinander bezogen sind; ein Dossier kann also ohne weiteres mehreren Registraturbegriffen zugeordnet werden. Die Erarbeitung dieses Begriffsrasters ist noch nicht abgeschlossen. Genau gleich wie die Registraturbegriffe sind im übrigen auch die Archivabteilungen und die möglichen Standorte oder Lokaturen der Archivalien verwaltete Rubriken: Für die weitere Datenerfassung stehen sie nur zur Verfügung, wenn sie zum vornherein in separaten Verwaltungsfunktionen von STAR-Zug definiert worden sind.

Verfolgen wir nun anhand eines Beispiels die eigentliche Datenerfassung in ihren einzelnen Schritten.

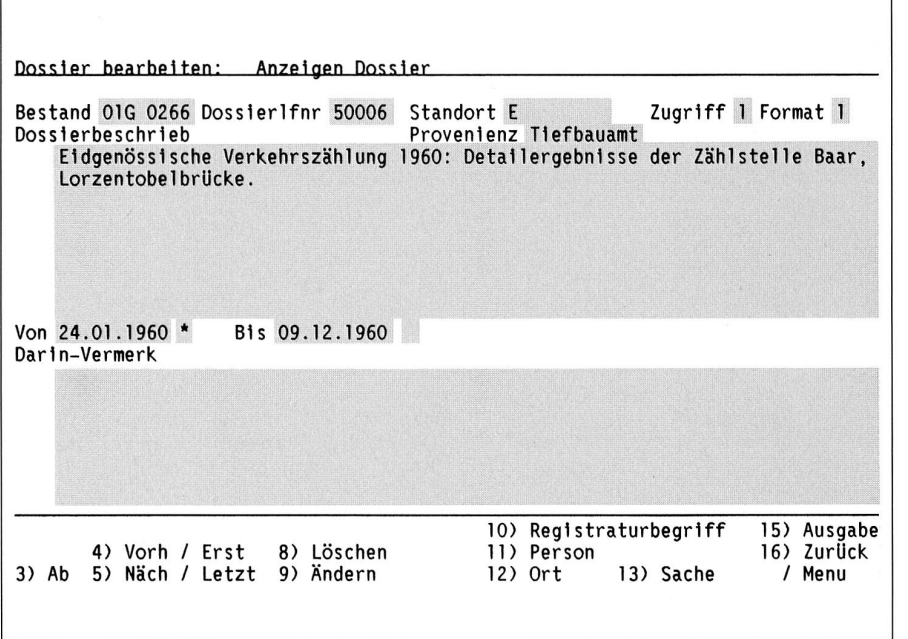

Abb. 3 Dossierdatei: Dossierbeschrieb.

Jeder Bestand, der sich bereits im Staatsarchiv befindet oder neu ins Archiv kommt, wird durch eine Bestandesaufnahme bzw. durch einen Ablieferungsbericht erfasst. Als erstes wird der Abteilungsbuchstabe bestimmt. (Die dem Buchstaben vorangestellte zweistellige Zahl dient der Identifikation fremder Archive, die ebenfalls mittels STAR-Zug erschlossen und in die Datenbank des Staatsarchivs integriert werden; <sup>01</sup> steht dabei für Staatsarchiv Zug).

Unser Beispiel (Abb. 2) mit der Bestandesbe-Zeichnung 01G 266 wurde am 14. Januar 1988 als erster Eingang dieses Jahres (Jahreslfnr 1988/1) vom Tiefbauamt (Provenienz) abgeliefert. Inhaltlich betreffen diese Akten eidgenössische und kantonale Verkehrszählungen im Zeitraum von 1959 bis 1975 (Von 01,01.1959 Bis 31.12.1975). Da es sich um eine amtliche Ablieferung handelte (Erwerb 1), wird gemäss Archivverordnung die allgemeine Verfügbarkeit für <sup>35</sup> Jahre gesperrt (Zugriff 1). Bei der Übernähme waren die Akten im Umfang von 35 Zentimetern (Laufmeter 0.35) noch nicht verzeichnet (Verzeichnis N), weshalb auch die Rubrik Kommentar leer blieb. Unter der Rubrik Bemerkfungen] wurde eine Abmachung mit der abliefernden Amtsstelle festgehalten. Am Schluss sind die an der Übergabe beteiligten Personen aufgeführt.

Die Eröffnung eines Bestandes ist die unabdingbare Voraussetzung für die weitere Erschliessungsarbeit auf Stufe Dossier. Bestandesbezeichnung und Provenienz werden automatisch und unveränderbar aus der Bestandesaufnahme in den Dossierbeschrieb übernommen, der für jedes einzelne Dossier eröffnet wird. Die Reihenfolge, in der die Dossiers eingegeben werden, ist beliebig, denn das Programm generiert vorerst eine provisorische Dossiernummer, beginnend mit 50 001. STAR-Zug ist ganz bewusst so konzipiert, dass es im Ablauf der Verzeichnungsarbeit möglichst früh als Hilfsmittel eingesetzt werden kann, das heisst schon bei der Dossierbildung.

Doch zurück zum Dossierbeschrieb. Die Rubriken Zugriff und Berichtszeit werden mit den Vorgaben der Bestandesaufnahme auf ihre Plausibilität hin überprüft. Die Erfassung eines Standortes wie auch des Formates in codierter Form ist fakultativ. Für eine prägnante inhaltliche Beschreibung (Dossierbeschrieb) stehen 600 Zeichen (ungefähr 1/3 A4-Seite) zur Verfügung, für Darin-Vermerke (wichtige oder unerwartete Dokumente, die im Dossier enthalten sind und auf die besonders hinzuweisen ist) 975 Zeichen und für einen Kommentar 260 Zeichen. Mit einem kleinen Extra ist die Rubrik Berichtszeit ausgestattet. Zuweilen ist es nicht möglich, das Anfangs- und/oder Schlussdatum eines Dossiers präzis zu eruieren; der Zeitraum muss also geschätzt werden. Umgekehrt verlangt die elektronisehe Datenverarbeitung zwingend exakte Daten.

Abb. 4

Dossierdatei: Dossierliste als Ergebnis einer Abfrage. Gefragt wurde nach Dossiers, die drei kombinierte Suchkriterien erfüllen: sie sollten den Zeitraum 1740-1800 betreffen und sowohl den Personennamen «Landtwing» wie auch den Ort «Cham, St. Andreas» enthalten.

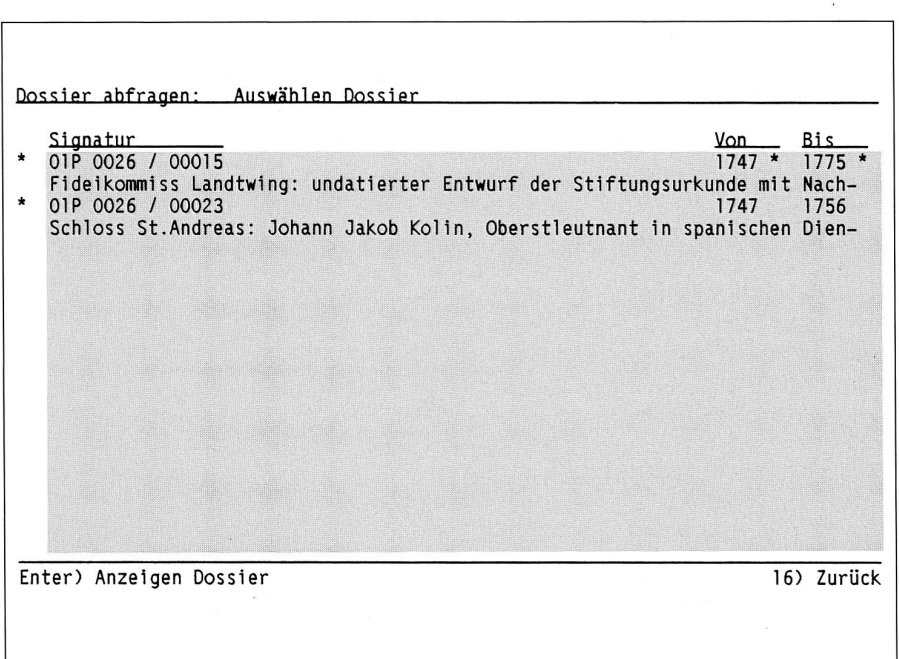

Den Ausweg aus dem Dilemma haben wir so gefunden, dass wir derartige «exakte Schätzdaten» mit einem Sternchen (\*) kennzeichnen.

Unser Beispiel (Abb. 3) hat die Signatur 01G 266/50006. Es ist das sechste erfasste Dossier und steht im Magazin E. Wie der ganze Bestand so hat auch dieses Dossier das Format <sup>1</sup> (A4) und ist mit dem Zugriffscode <sup>1</sup> (Sperrfrist 35 Jahre) versehen. Inhaltlich betrifft es die Verkehrszählungen bei der Lorzentobelbrücke. Die Kennzeichnung des Anfangsdatums durch ein Sternchen weist darauf hin, dass es sich um ein bloss geschätztes Datum handelt. Die Rubriken Darin-Vermerk und Kommentar wurden für dieses Dossier nicht ausgefüllt.

Nach der Ersterfassung aller Dossiers eines Be-Standes dient die ausgedruckte Dossierliste als Hilfsmittel, um einerseits die Dossiers zu bereinigen (Fehlerkorrekturen, Ergänzungen, Aufhebung von Dossiers usw.) und um sie anderseits in eine sinnvolle definitive Reihenfolge zu bringen. Jetzt wird jedes Dossier definitiv signiert (beginnend bei 1), und jetzt werden auch die entsprechenden Registraturbegriffe zugeteilt und die Personen-, Orts- und Sachregister aufgebaut. Die eigentliche Erschliessungsarbeit ist damit abgeschlossen. Als letzter Schritt wird mit der Funktion «Dossierdatei auswerten» das Verzeichnis dieses Bestandes samt den dazugehörigen Registern ausgedruckt. Dieses Verzeichnis auf Papier entspricht einem Bedürfnis und bildet für

den Archivbenützer neben der Abfragemöglichkeit via Datenbank ein eigenständiges Findmittel.

Die Abfrage via Datenbank bietet die Möglichkeit, quer durch alle erfassten Bestände hindurch nachbestimmten Dossiers zu suchen. Suchkriterien sind die folgenden frei kombinierbaren Variablen: Zeitraum, Registraturbegriffe (bis zu fünf), Personen, Orte und Sachbegriffe (je bis zu zwei). Alle Kombinationen sind logische Und-Verknüpfungen; das heisst: alle kombinierten Suchkriterien müssen im gesuchten Dossier erfüllt sein. In unserem Beispiel fragten wir nach Dossiers, die den Zeitraum 1740-1800 betreffen und in denen sowohl der Personenname «Landtwing» wie auch der Ort «Cham, St. Andreas» vorkommt, Das Ergebnis einer erfolgreichen Abfrage ist eine Liste von Dossierbeschrieben (Abb. 4); jedes einzelne Dossier kann angewählt und der vollständige Beschrieb auf dem Bildschirm eingesehen werden, Durch die Eingabe einer Maximalzahl (zum Beispiel: nicht mehr als hundert Dossiers anzeigen) kann eine zu weit gefasste Abfrage vorzeitig abgebrochen werden.

Datensicherheit und Datenschutz haben gerade auch in einem Archiv ihre ganz besondere Bedeutung. STAR-Zug wird im Laufe der Zeit zum zentralen Verzeichnis des gesamten Staatsarchivs anwachsen - zu einer Datenbank, welche einige tausend Laufmeter Akten, Bücher, Urkunden, Pläne usw. erschliessen und dabei einen Zeitraum von mehreren

Jahrhunderten, nämlich vom Mittelalter bis zur jeweiligen Gegenwart, abdecken wird. Ein unvorhergesehener Datenverlust hätte verheerende Folgen. Deshalb werden die Daten täglich auf Magnetbändern (Kassetten) gesichert, und allwöchentlich wird eine Kopie der ganzen Datenbank ausgelagert. Die Sicherung der Daten gegen Verlust ist aber nur der eine Aspekt. Mindestens ebenso wichtigist in einem Archiv der Schutz der teilweise sensi-

tiven Daten (Persönlichkeitsrechte!) vor unbefugtem Zugriff. Grundsätzlich ist der Zugang zur Datenbank passwortgeschützt. Archivintern besteht die Möglichkeit, einen Bearbeiter in seiner Berechtigung so einzuschränken, dass er nur bestimmte Funktionen ausüben und/oder nur auf bestimmte Archivbestände zugreifen kann. Für den externen Archivbenützer gibt es überhaupt keine Möglichkeit, am Datenbestand irgendwelche Veränderungen vorzunehmen. Ihm steht nur der Abfrageschirm für die selbständige Datensuche zur Verfügung, wobei nur jene Dossiers angezeigt werden, welche die eingegebenen Sperrfristen passiert haben.

#### Abb. 5

Schema der Regestdatei: Die Haupttabellen Band und Regest stehen zueinander in linearer Beziehung. Der Regesttabelle sind die verwaltete, also definierte Tabelle Registraturbegriffe und die frei und ohne Einschränkung wachsenden Tabellen Orte, Personen und Sachbegriffe zugeordnet.

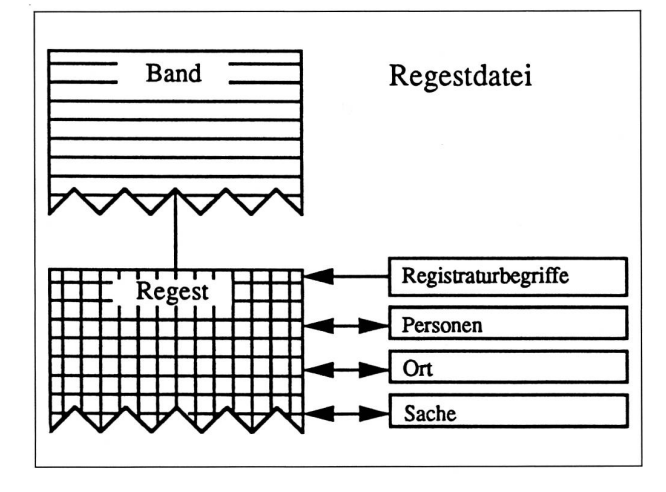

### Die Regestdatei

Eine Buchserie, beispielsweise die Serie der zugerischen Kantonsratsprotokolle, wird in der Dossierdatei nur bis auf die Stufe des einzelnen Protokolls verzeichnet. Für ausgewählte Protokolle, beispielsweise für die alten, durch keinerlei Register erschlossenen Ratsbücher, ist es nötig, die Ver-Zeichnung noch eine Stufe weiter voranzutreiben, nämlich bis zum einzelnen Traktandum oder Protokolleintrag, wobei diese Einträge in knappen, aber präzisen Inhaltsangaben - sogenannten Regesten zusammengefasst werden.

Dossier- und Regestdatei sind innerhalb der Datenbank vollständig voneinander getrennt, entsprechen sich aber in ihrem inneren Aufbau. Während bei der Dossierdatei Archivbestand und Dossiers eine Einheit bilden, sind es bei der Regestdatei der einzelne Band und die Regesten (vgl. Abb. <sup>1</sup> und 5).

Verfolgen wir nun auch hier anhand eines Beispiels die Datenerfassung.

Jeder Band wird durch einen Bandbeschrieb charakterisiert, wobei die gleiche Signatur wie in der Dossierdatei verwendet wird. Unser Beispiel (Abb. 6) mit der Signatur 01E 5/1 betrifft das erste Protokoll der Administrationskommission des Kantons Zug. Es enthält Einträge vom 15. April 1803 bis zum 23. Oktober 1805 und hat einen Umfang von <sup>491</sup> Seiten. Der Zugriff ist nicht beschränkt. Das Protokoll wurde 1983 mikroverfilmt (Mikrofilmnummer 4/11). Besonders vermerkt sei noch die Funktionstaste «Betreff». Es kommt öfters vor, dass ein Protokoll die Verhandlungen und Beschlüsse von mehreren Behörden oder Kommissionen enthält. So verzeichnet das eben erwähnte Beispiel nicht nur die Sitzungen der Administrationskommission, sondern auch diejenigen des Sanitätsrats. Die Zuordnung der Regesten zu derartigen Betreffen verschafft uns die Möglichkeit, in einer besonderen Auswertung beispielsweise nur die Verhandlungen des Sanitätsrats abzurufen.

Die Eröffnung eines Bandbeschriebs ist die unabdingbare Voraussetzung für die weitere Er-Schliessungsarbeit auf der Stufe Regest. Die Bandsignatur wird automatisch und unveränderbar aus dem Bandbeschrieb ins Regest übernommen. Ebenso automatisch vergibt das Programm eine Regestlaufnummer; auch sie kann nicht beeinflusst werden. Die Rubriken Zugriff und Berichtszeit werden mit den Vorgaben des Bandbeschriebs auf ihre Plausibilität hin überprüft. Für eine prägnante inhaltliche Beschreibung (Regest) stehen 1463 Zeichen(etwas weniger als eine A4-Seite) und für einen

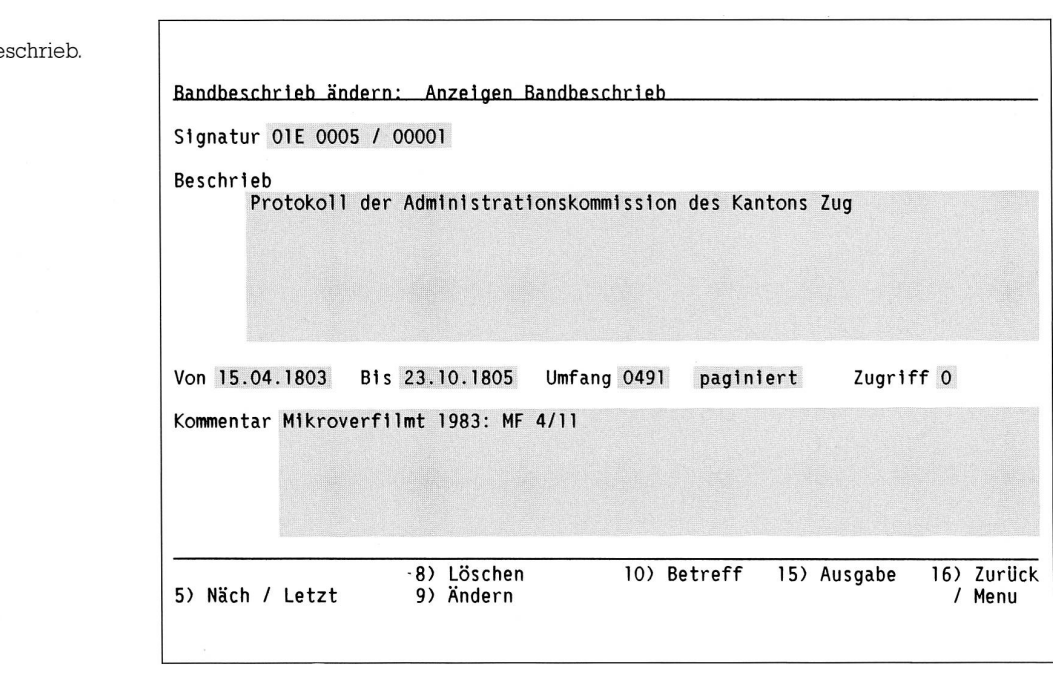

Abb. 6 Regestdatei: Bandbe

Kommentar 385 Zeichen zur Verfügung. Vom Programm erzwungen wird die Angabe, wer das Regest verfasst hat.

Unser Beispiel (Abb. 7) stammt wiederum aus dem Administrationsprotokoll (Signatur 01E 5/1). Das Regest hat die Laufnummer <sup>103</sup> und ist ohne Zugriffsbeschränkung (Zugriff 0). Der originale Eintrag steht auf Seite <sup>31</sup> des Bandes und betrifft einen Beschluss der Administration vom 25. Mai 1803.

Analog zur Dossierdatei werden dem fertigen Regest die entsprechenden Registraturbegriffe zugeteilt und die Personen-, Orts- und Sachregister aufgebaut. Wie bei der Dossierdatei besteht auch hier die Möglichkeit, die Regesten eines Bandes mitsamt den dazugehörigen Registern auszudrucken, und auch das Modul für die Abfrage via Datenbank, also für die Suche nach einschlägigen Regesten quer durch alle erfassten Bände hindurch, entspricht demjenigen der Dossierdatei.

## ERSTE BILANZ

Der konzeptionelle Ansatz für die Archivdatenbank STAR-Zug hat sich in der bisherigen produktiven Anwendung, also seit etwas mehr als einem Jahr, bewährt. Das gilt insbesondere für alle verwalteten Bereiche und für die Datenerfassung und -auswertung. Für gültige Aussagen zur Informationssuche (Antwortzeiten!) ist esnochzu früh: einerseits sind noch viel zu wenig Archivbestände in die Datenbank eingespiesen, und anderseits ist ein Kernstück der Abfrage, nämlich die Erarbeitung eines definierten Begriffsrasters, der die möglichen vorkommenden Themen abdeckt, noch nicht fertiggestellt. Als richtig haben sich die Grundsatzentscheide für eine Insellösung, für das relationale Datenbankmodell und für den mehrplatzfähigen Minirechner erwiesen, ebenso der Einsatz der elektronischen Datenverarbeitung im zentralen Bereich der täglichen Archivarenarbeit, das heisst in der Ordnung und Verzeichnung der Archivbestände. Dafür allerdings mussten zwei Voraussetzungen erfüllt sein: erstens die Möglichkeit, im Ordnungsund Verzeichnungsprozess das elektronische Hilfsmittel nicht erst am Schluss - quasi für die Reinschritt -, sondern schon sehr früh einsetzen zu können, und zweitens die Notwendigkeit, den Anwender auf dem Bildschirm so konsequent und wohlüberlegt zu führen, dass die Benützung von STAR-Zug möglichst einfach zu erlernen ist.

Eingedenk dessen, dass die Datenbanklösung eines Archivs auf Jahrzehnte hinaus angelegt ist, aber auch in Anbetracht der sich überstürzenden Entwicklung in der elektronischen Datenverarbeitung der letzten Jahre ist es wichtig, sich wieder bewusst zu machen, dass die Datenstruktur, die einer

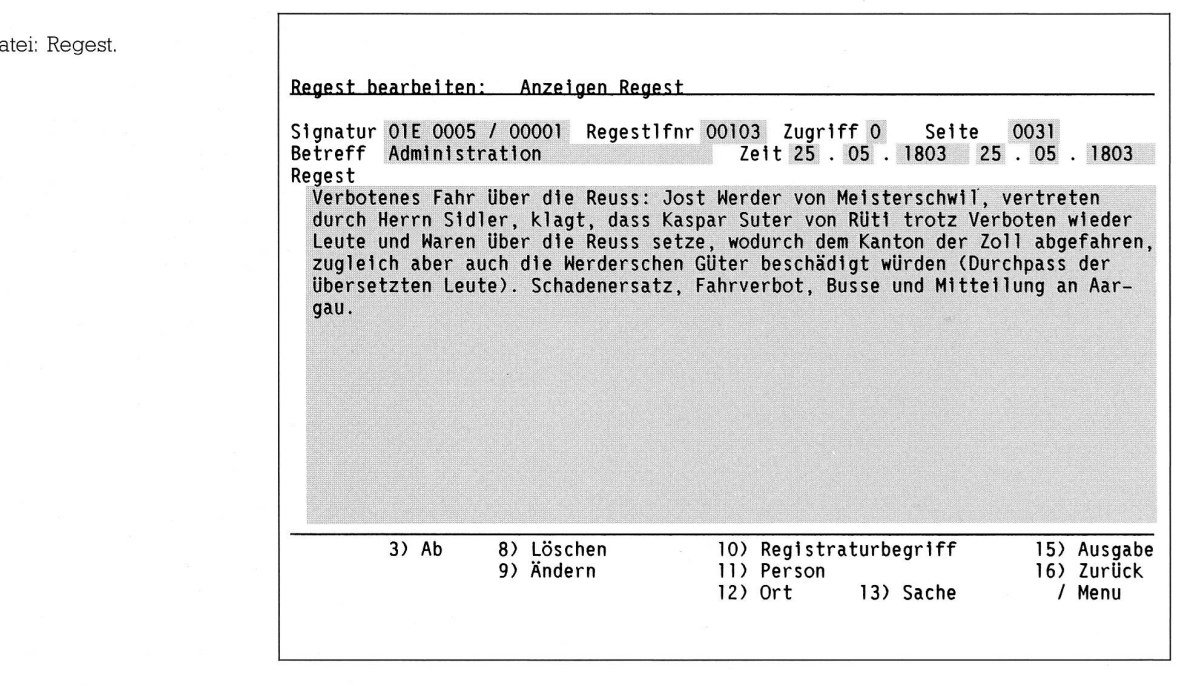

Lösung zugrundeliegt, letztlich entscheidender ist als die in einem beliebigen Zeitpunkt gerade eingesetzte Hard- und Software. Diese Datenstruktur im Sinne einer exakten Analyse der Archivarbeiten so genau wie möglich zu beschreiben und die detaillierten Anforderungen an die EDV-Lösung aus der Sicht des Anwenders mit dem nötigen Selbstbewusstsein zu formulieren, ist Sache des Archivars, und diese Aufgabe kann ihm eigentlich niemand abnehmen. Je gewissenhafter er sie wahrnimmt, desto grösser ist die Chance, dass der Informatiker dieses Anforderungsprofil in ein brauchbares Programm umsetzen kann, insbesondere dann, wenn man das Glück hat, auf der Anbieter- bzw. auf der Programmiererseite auf Fachleute zu stossen, die imstande sind, den zugespielten Ball aufzunehmen.

Peter Hoppe

Abb. 7 Regestdatei: Regest